**AutoCAD Crack Free Download (Updated 2022)**

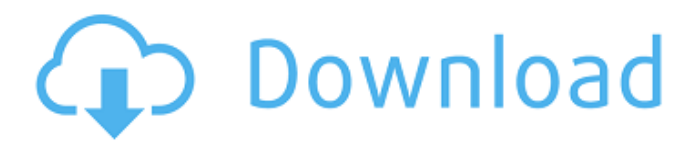

## **AutoCAD Download [Latest 2022]**

The first AutoCAD was developed for use on the MS-DOS operating system and was based on the MicroSoft AutoIt Assembly Language (AutoIt). Development was headed by Frank Sommer and was primarily carried out at the Sun Microsystems laboratories in Palo Alto, California, US. As of 2017, AutoCAD is still available for Windows, Mac and Linux operating systems and is widely used for drafting and design purposes. The full version of AutoCAD is called AutoCAD 2020. It includes all the features of AutoCAD released to date as well as advanced features that are only available as part of AutoCAD Enterprise. It also includes Autodesk Subscription Services, which include, among other features, the ability to have AutoCAD run on a company's computer (on premise). Version History AutoCAD 2020 (2.0) 2017 Released September 6, 2017. This version introduced new and enhanced features to the 2020 platform, such as a new easy-to-use home screen, enhanced capabilities for creating drawings with interactive elements, and a new topology feature for creating dimensionally accurate drawings. Version 18 (3.1) 2017 Released August 28, 2017. With this release, AutoCAD started moving to Microsoft SQL Server as a database backend, along with a number of other changes. New features included the addition of the Edge Display Manager for converting standard 360-degree 3D views into 2D edge views, which was previously limited to the AutoCAD Raster products. Other new features included an improved ability to manage the Ribbon customization within the UI, AutoCAD's 3D blocks, the ability to work with the CAD Tree using the Entity Tree feature, and improved support for the.DWG database and.DWG extension. Also included in this release were numerous small improvements, including support for new Mac operating systems, the removal of the application icon from the Windows desktop, and a small number of issues that were resolved. Version 17 (3.0) 2017 Released March 24, 2017. Version 17 of AutoCAD introduced many new features and enhancements, including a new Link feature, which lets you create and publish your own API to open your drawing from anywhere in the world; new Pivot Point selection tools and the ability to select and deselect one or more pivot points at once; and the ability to easily publish your

### **AutoCAD Crack For PC**

API Example: VBA Code Example ' ' For more information see Help/How to use AutoCAD Full Crack API/VBA in examples ' Option Explicit Public Sub VBA\_API\_Example() Dim MyGeometry As New Geometry With MyGeometry.AddVertex(1, 2) .ShortestSegmentLength = 20 .ShortestDistanceToPoint(0, 0) = 20 End With End Sub ' ' This API Example shows how to interface with AutoCAD and a specific drawing object. ' The script creates a line (line shape) with a specific geometry and then compares the distance from the line ' to an origin point. It then saves the new geometry to the drawing. ' Option Explicit Public Sub DrawingObject\_Example() Dim MyDrawing As Drawing Dim MyGeometry As Geometry Set MyDrawing = ActiveDocument.Drawings(1) Set MyGeometry = MyDrawing.Geometries(1) MyGeometry.AddVertex(1, 2) .ShortestSegmentLength = 20 .ShortestDistanceToPoint(0, 0) = 20 MyGeometry.Update() Dim ThisPoint As Point Set ThisPoint = MyGeometry.PointAt(0, 0) MsgBox "Distance from " & ThisPoint.X & " " & ThisPoint.Y & " to origin is " & ThisPoint.DistanceToOrigin(0, 0) End Sub ' ' This API Example shows how to call a DXF API function. It checks the extension of the DXF file name and passes it to a function. ' Option Explicit Public Sub DXF\_API\_Example() Dim MyFunc As String MyFunc = "f:PointToLines" Dim MyDXF As String MyDXF = Dir(F: &H1CAD\\*.dxf) MsgBox "The DXF File is: " & MyDXF If MyDXF "" Then Call MyFunc(MyDXF) End If End Sub ' ' This API Example demonstrates how to retrieve a Point To Line (P a1d647c40b

## **AutoCAD Download**

Open Autocad. Select "Plugins" menu, click "Add" and choose "Autodesk Autocad 2010 Keygen" Start Autocad and wait until it is done. Go back to Plugins menu and click "Remove", there is no need to keep that plugin. Important: Before you remove Autodesk Autocad 2010 Keygen, please turn off all Autocad Plugins that you have added. Otherwise, Autocad will probably not start. You can check Plugins by selecting "Plugins" menu and then clicking "Update Plugins". Related articles{ "images" : [ { "idiom" : "iphone", "size" : "29x29", "scale" : "2x" }, { "idiom" : "iphone", "size" : "29x29", "scale" : "3x" }, { "idiom" : "iphone", "size" : "40x40", "scale" : "2x" }, { "idiom" : "iphone", "size" : "40x40", "scale" : "3x" }, { "idiom" : "iphone", "size" : "60x60", "scale" : "2x" }, { "idiom" : "iphone", "size" : "60x60", "scale" : "3x" } ], "info" : { "version" : 1, "author" : "xcode" } }# # Copyright 2005-2020 Centeron (http

### **What's New In AutoCAD?**

Scripting: AutoCAD's comprehensive scripting support has been improved. With AutoCAD's new Windows Script Host (WSH), you can leverage powerful programming languages like.NET and VBScript to create and run AutoCAD commands. (video: 2:27 min.) Drawing Python language: AutoCAD's drawing and scripting environments have been enhanced. The Python language can be used to automate drawing tasks in AutoCAD, and execute AutoCAD commands. (video: 2:26 min.) Enhanced 2D features and functions: Create and edit 2D line art and hatch patterns. Make sure the colors you use remain consistent, by choosing a single 2D pattern fill color that changes as you select different 2D pattern patterns. (video: 1:44 min.) Create 3D basic polyhedra. Use AutoCAD's 3D modeling tools to quickly and easily create and edit 3D polyhedra. (video: 1:57 min.) Create 3D trusses. Use AutoCAD's 3D modeling tools to create and edit 3D trusses, beams, and plates. (video: 2:10 min.) Hatch patterns: Create a single hatch with patterns across multiple views. Hide and display objects by using AutoCAD's pattern fill values. (video: 2:43 min.) Hatch styles: Create hatch fill patterns that change based on the edges of a drawing. Create hatch patterns that change automatically according to the type of view you're in. (video: 2:30 min.) Drafting tools: Get more information and more control over a draft document in a flash. With the Drafting Overlay tool, you can easily create one or more overlay sheets for every section of your draft document. (video: 2:30 min.) Create sections based on the current view. Automatically create sectioning objects in accordance with any view. (video: 2:33 min.) Draw tools: Incorporate vector line art into your drawings. By creating and using a single vector drawing, you can easily include objects that have been created as 2D line art. (video: 2:22 min.) Edit objects to include 2D and 3D primitives. When you edit an object, the "2D Edit

# **System Requirements For AutoCAD:**

Supported video cards: Video Card Requirements DirectX: DirectX Version 9.0 OS: Windows Vista, Windows 7, Windows 8 or Windows 10 Processor: Intel Core 2 Duo 2.5 GHz or better RAM: 4 GB Recommended Requirements DirectX Version 11.0 Intel Core i3 or better

Related links: